## **PTK QualitätsManagement**

## **Protokoll Abnahme/Inbetriebnahme HausAnschlussEinführung bis Zähler Strom RLM**

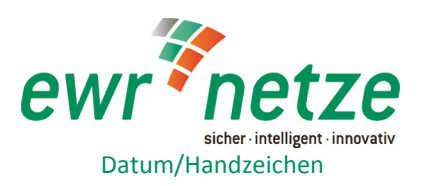

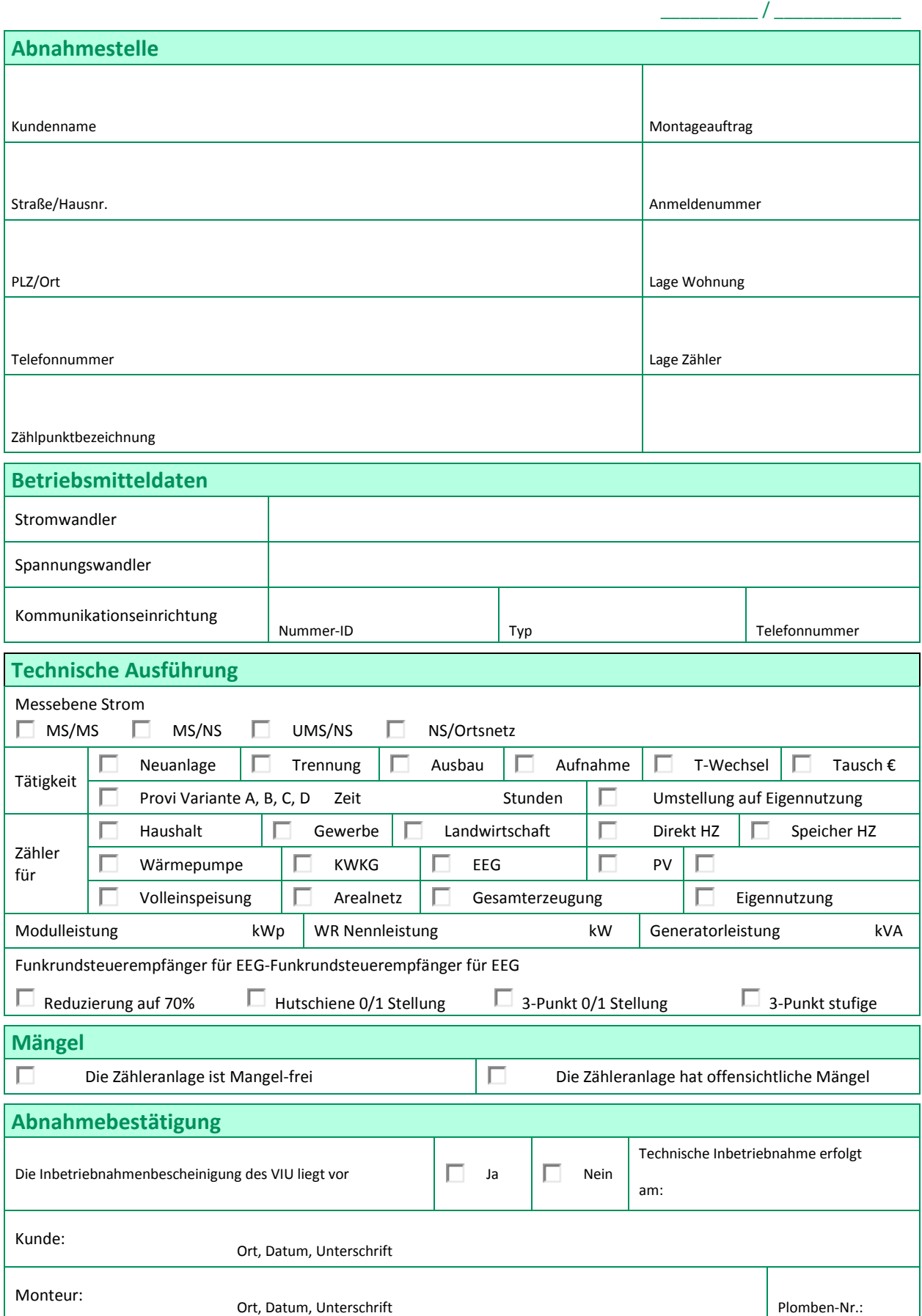

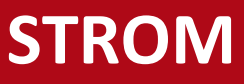

## **Protokoll Abnahme/Inbetriebnahme HausAnschlussEinführung bis Zähler Strom RLM**

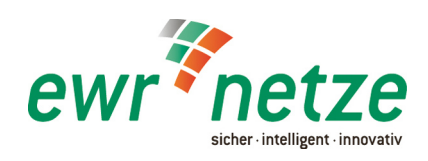

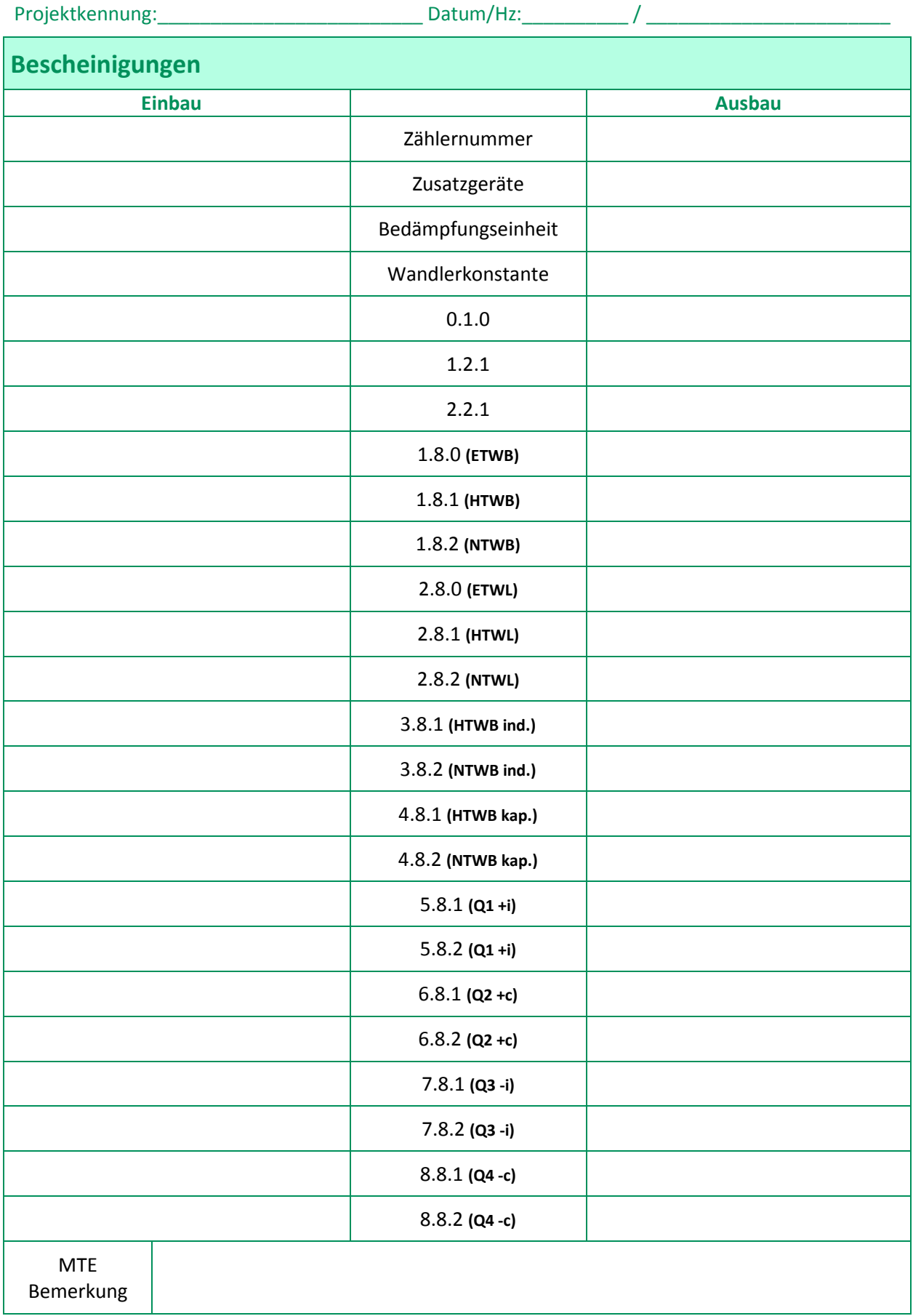

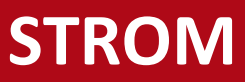